Dépistage de la leucose Lactane

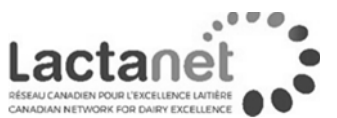

## **Estimation de la prévalence du troupeau par le testage du réservoir**

Vous retrouverez sur le rapport d'analyse une section intitulée :

« Perte économique annuelle (\$ par année) associée à la leucose bovine pour mon troupeau »

Le montant indique **la perte économique (\$ par année)** en fonction de la **prévalence estimée** (pourcentage de vaches positives) **de la leucose bovine** pour votre troupeau.

## **Pour les producteurs qui participent au contrôle laitier**

Le calcul de la perte économique est effectué **directement à partir des informations disponibles** dans la base de données de Lactanet et de la prévalence de la leucose bovine de votre troupeau inscrite sur le rapport d'analyse.

Lors de la réception de votre rapport, vous pourriez être intéressé à évaluer l'impact économique d'une diminution de la prévalence du troupeau.

Voici une façon simple de le faire :

[ Perte économique (\$ par année) inscrite sur le rapport ] ... multipliée par ... [ Prévalence visée par le producteur ] ... divisée par ... [ Prévalence inscrite sur le rapport ]

## **Pour les producteurs qui ne participent pas au contrôle laitier**

La perte économique annuelle **ne figure pas** sur le rapport étant donné que l'information permettant d'effectuer le calcul pour votre troupeau **n'est pas disponible dans la banque de données de Lactanet.**

Il est cependant possible de **vous procurer un chiffrier Excel** facile à utiliser pour obtenir cette information.

## **Vous n'avez qu'à suivre les étapes suivantes :**

1. Inscrire la **prévalence du troupeau** dans la **première section** :

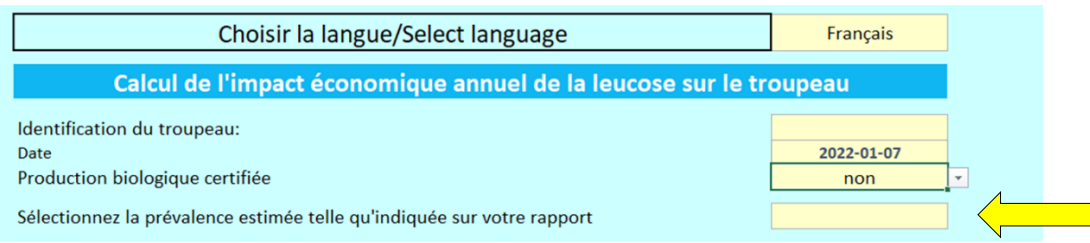

La prévalence de leucose s'exprime en **pourcentage (%) d'animaux suspectés être affecté**, non pas en nombre d'animaux.

2. Récupérer ensuite les **données de production suivantes** :

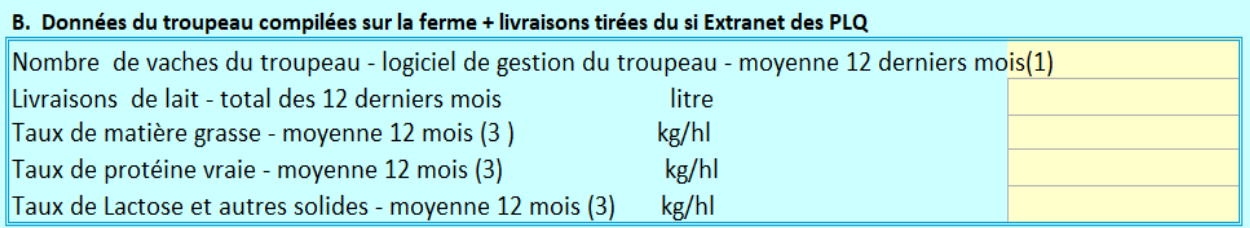

### a. **Nombre de vaches du troupeau** - Moyenne des **12 derniers mois**

(Inclure les vaches taries, mais ne pas inclure les sujets de remplacement)

#### b. **Livraison de lait** - Total des **12 derniers mois**

*Information disponible sur [l'extranet des Producteurs de Lait du Québec](https://www.lait.qc.ca/login/default.asp)* :

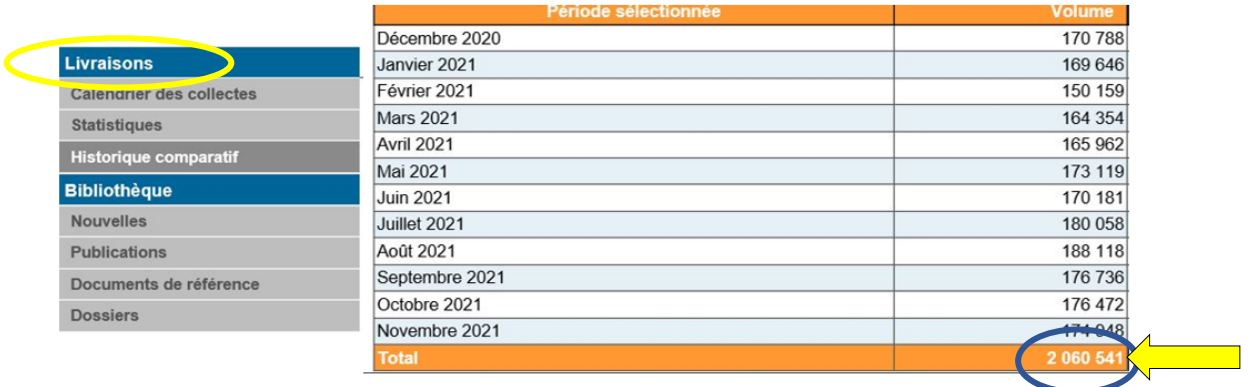

#### c. **Taux de matière grasse -** Moyenne des **12 derneirs mois**

*Information disponible sur l'[extranet des Producteurs de Lait du Québec](https://www.lait.qc.ca/login/default.asp)* :

![](_page_2_Picture_43.jpeg)

![](_page_2_Picture_3.jpeg)

**proAction** daily and

*Information disponible sur [l'extranet des Producteurs de Lait du Québec](https://www.lait.qc.ca/login/default.asp)* :

![](_page_2_Picture_44.jpeg)

#### e. **Taux de Lactose et autres solides** - Moyenne des **12 derneirs mois**

*Information disponible sur [l'extranet des Producteurs de Lait du Québec](https://www.lait.qc.ca/login/default.asp) :*

![](_page_3_Picture_70.jpeg)

Prendre note que la valeur des paramètres de composition du lait doit être inscrite en utilisant une virgule (par exemple 4,34) plutôt qu'un point (par exemple 4.34).

- Taux de matière grasse
- Taux de protéine
- Taux de Lactose et autres solides
- 3. Lors que les données sont tous rentrées, **le calcul se fera automatiquement**.

# **N'hésitez pas à [nous joindre](https://lactanet.ca/joindre/) (1-800-BON-LAIT) si vous avez des questions.**